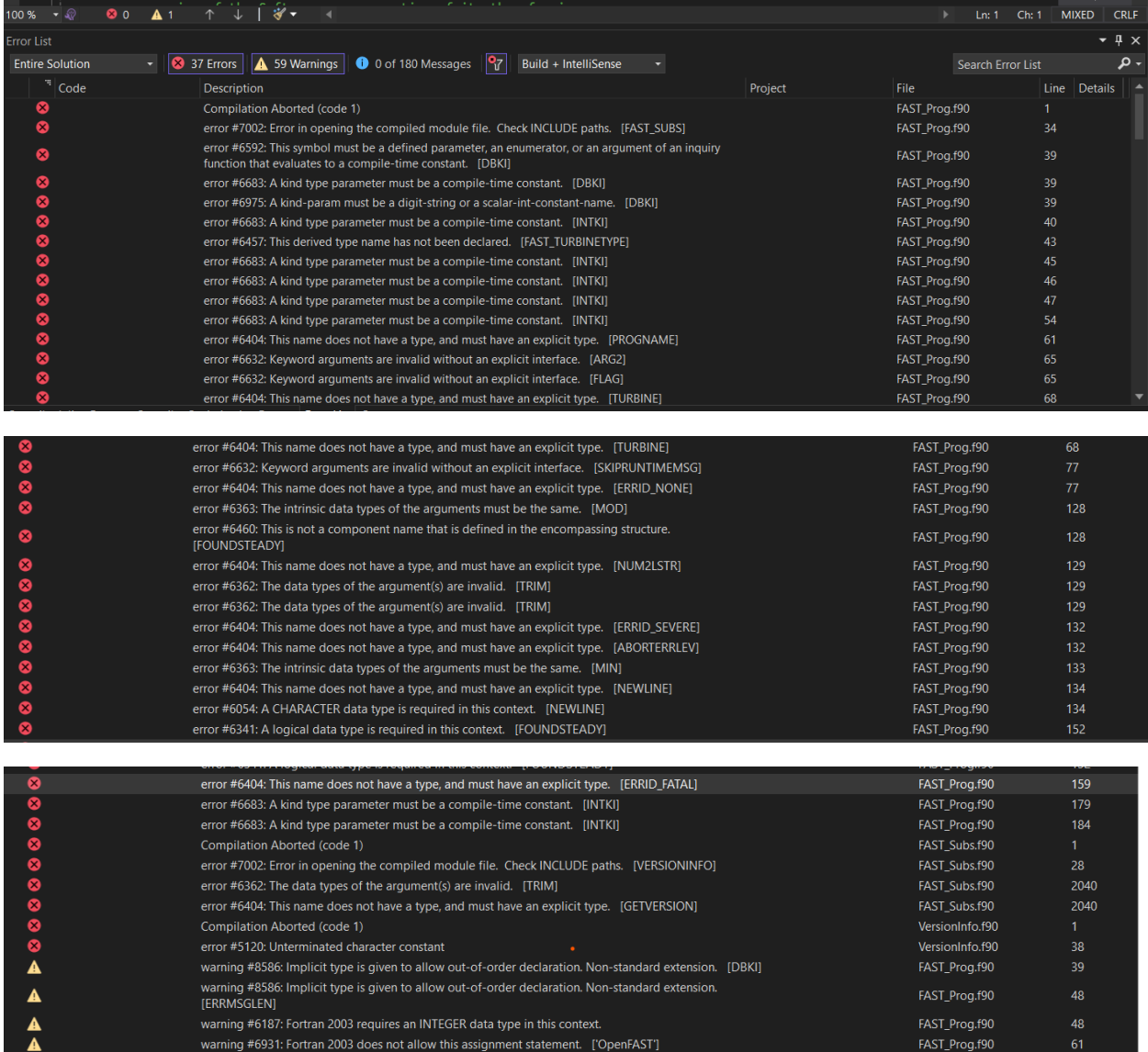

 $\ddot{\phantom{0}}$ 

## Solution Explorer

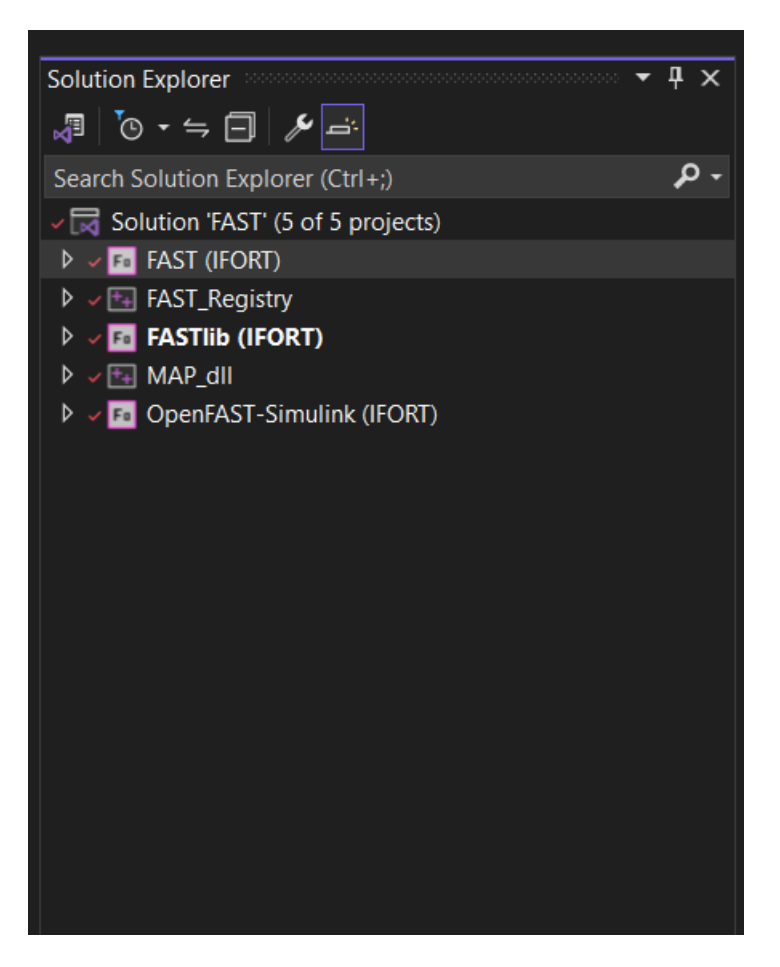

If I Right click on FAST(IFORT), the go to properties, I get the FAST property page as:

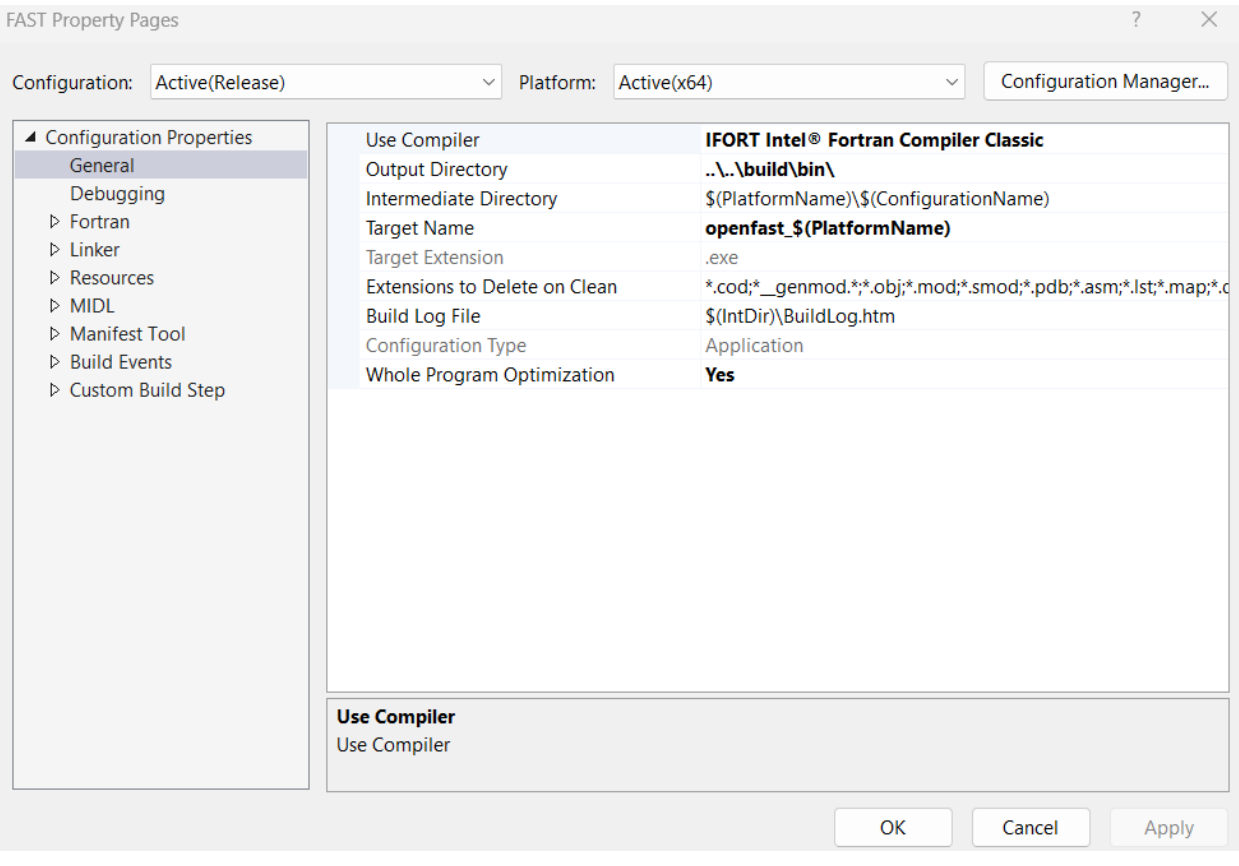